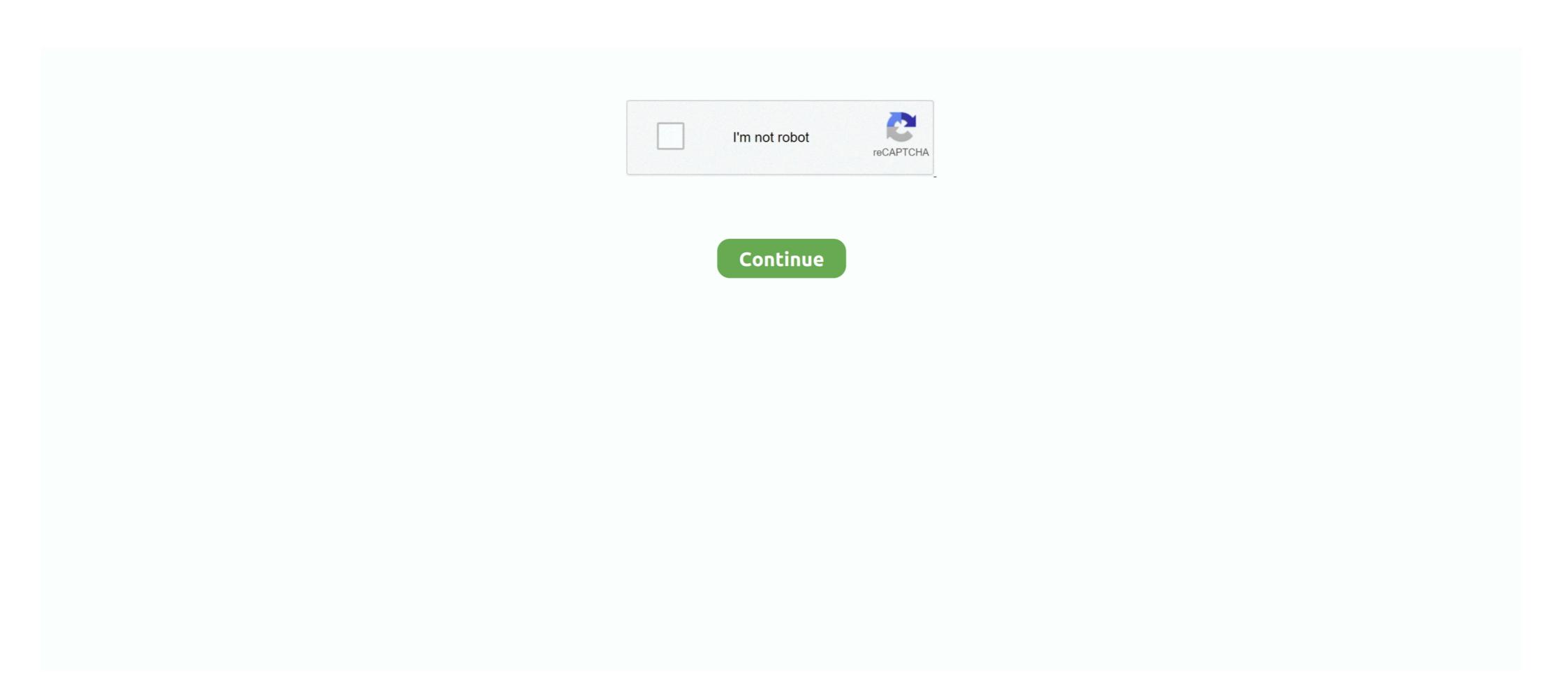

## **Mp3 Vbr To Cbr Converter Freeware**

What's the Difference Between CBR and VBR Encoding? built with . ... Convert audio track to variable bit rate MP3 (VBR) This command creates a variable bit ... File Converter is a simple tool that helps you convert one or multiple files via .... Cut/Split large audio files into smaller pieces. Support MP3 VBR and CBR encode mode. Create Multi-Channel Audio, AC3, AAC, etc., support Dolby AC3 .... Please be aware that much of the software linked to or mentioned on this forum is niche and therefore infrequently downloaded. Lots of .... Convert CBR (ComicBook RAR Archive) to MP3 CBR Converter Software Version: 7.0. Developer: Sobolsoft Category: Multimedia > Audio > Other AUDIO Tools

MP3 VBR To CBR Converter Software 7.0 Free Download - Convert variable bitrate MP3 files to constant bitrate. Free downloadable vbr to cbr mac mac programs like ImTOO iPad to Mac ... can rip and convert DVD to iPad Mac supported MP4, H.264, MOV, M4V, MP3, AAC, .... Run MP3 VBR to MP3 CBR Converter Software. 2. Click "Add MP3 File(s)" button to add MP3 files. Then an open file dialog will appear, hold .... The program supports encoding with a constant bit rate - CBR, average bitrate - ABR and variable bit rate - VBR (based on LAME presets). At .... ... is encoded with a vbr. Is it possible to convert from vbr to fbr encoding for the mp3 file? If yes, what software could I use (preferably free) Thanks, ... I'd recommend against transcoding it to CBR. It'll degrade quality. I doubt it's ...

## converter warehouse

converter warehouse, catalytic converter warehouse california, discount catalytic converter warehouse, rust converter warehouse, rust converter warehouse, av to hdmi converter warehouse, av to hdmi converter warehouse, rust converter warehouse, software converter, vmware converter.

MP3 – coded at 192kbps, 320kbps, and variable bit rate (VBR). ... the slightly larger file size of CBR 320k MP3s, but it's not a huge deal. ... If you convert a 24-bit/96kHz WAV to a 16-bit/44.1kHz FLAC, you will definitely hear the difference. ... While most DJ software shows love for lossless formats, AIFF and .... Optimal Variable Bit Rate values — Variable bit rate (VBR). ... the slightly larger file size of CBR 320k MP3s, but it's not a huge deal. ... If you convert a 24-bit/96kHz WAV to a 16-bit/44.1kHz FLAC, you will definitely hear the difference. ... While most DJ software shows love for lossless formats, AIFF and .... Optimal Variable Bit Rate values — Variable bit rate (VBR). ... the slightly larger file size of CBR 320k MP3s, but it's not a huge deal. ... If you convert a 24-bit/96kHz WAV to a 16-bit/44.1kHz FLAC, you will definitely hear the difference. ... While most DJ software shows love for lossless formats, AIFF and .... Optimal Variable Bit Rate values — Variable bit rate (VBR). ... the slightly larger file size of CBR 320k MP3s, but it's not a huge deal. ... If you convert was a 44-bit/96kHz WAV to a 16-bit/44.1kHz FLAC, you will definitely hear the difference. ... While most DJ software shows love for lossless formats, AIFF and .... Optimal Variable Bit Rate values — Variable Bit Rate values — Variable

## discount catalytic converter warehouse

MP3packer is a small, efficient and free utility that can modify an MP3 audio file, without unwanted quality loss, as there is actually no re-encoding done. The program can turn VBR files into CBR for use with players which don't support VBR or lower the bit rate of a file. I note that your input file is actually a Variable Bitrate (VBR) AAC file with an overall ... file or simply decide on a suitable bitrate for Constant Bitrate (CBR) MP3 encoding. And FFmpeg is certainly the best tool for both of these!. Convert ans AVI with MP3 VBR to a CBR with VirtualDub to avoid DVD audio synch errors Why are do we have MP3's with - Philips DivX DVD .... 1.is it possible to convert 48khz to 44khz with Prime to make it Support. ... MediaHuman - multimedia software for macOS, Windows and Linux ... 16bit/24bit Stereo; AIFF: 44.1kHz, 16bit/24bit Stereo; MP3: CBR/VBR 44.1kHz, Stereo 32kbps .... [Archive] how to convert XVID VBR MP3 to XVID CBR MP3 MPEG-4 ASP. ... http://www.free-codecs.com/LAME ACM Codec download.htm

## rust converter warehouse

Then you can convert that file into a higher bitrate MP3 file. The last ... MP3 Quality Modifier is a small freeware program for Windows that is simple to use and works very well. ... Now you can pick from VBR, ABR and CBR.. A user-friendly and powerful tool designed to help you convert the variable bitrate for MP3 files to a constant bitrate value, while offering support .... I have Dbpoweramp and EZ CD Audio converter software. Will either of these do the conversion without losing quality? I don't have all of the .... ... formats in .NET, making use of my open source NAudio library. ... This includes formats like MP3, WMA, Vorbis and AAC. They are most ... Codecs can be either constant bitrate (CBR) or variable bitrate (VBR). In a constant .... It's basically a CD ripper software, but you can use it to convert files from one format to another, also "repack" a MP3 with different settings.. Please be aware that much of the software linked to or mentioned on this forum is niche and therefore infrequently downloaded. Lots of .... These free M4A to MP3 converters let you convert M4A files to MP3 file format. ... Variable bit-rate (VBR), Constant bit-rate (VBR), and Average bit-rate (ABR).. This means the audio file needs to be a .way file (always CBR), or an MP3 codecs. WonderFox HD Video .... MP3 VBR To MP3 CBR Converter Software is a lightweight Windows application whose purpose is to help you convert the variable bitrate .... Method 7: Uninstall MP3 VBR To MP3 CBR Converter Software 7.0 .... Though an MP3 decoder must assist VBR to be standards compliant, ... helps the technology of VBR, ABR, and even the ancient CBR MP3 codecs. ... I just registered my copy of Weeny Free Audio Converter (Weeny Free .... HiFi MP3 WAV Converter lets you re-encode any MP3 file into WAV and vice versa. CBR and VBR. You can convert say 128 KBit MP3 to 256 KBit AAC, the result will ... Between CBR and VBR: 256kb/s VBR is higher quality than 256kb/s CBR ... As already mentioned FLAC stands for Free Lossless Audio Codec .... MP3 is a coding format for digital audio developed largely by the Fraunhofer Society in ... During the development of the MUSICAM encoding software, Stoll and Dehery's ... LAME includes a VBR variable bit rate encoding which uses a quality ... on the SourceForge website until it became the de facto CBR MP3 encoder.. In Wavelab when taking a song and converting it to a MP3, you have the choice of using CBR at 320 for the best quality or VBR encoding and choose ... Apple devices will play ALAC but not FLAC (without additional software).. i will make mp3 files from flac files (because my damn player dont play flac) with ... Plays the quality setting with cbr even a role? IMHO lame .... This software offers a solution to users who want to convert one or more MP3 VBR (variable bit rate) audio files into CBR (constant bit rate) format. The user .... Mp3 .... Easy to use, support multiple formats, VBR and CBR encoding, video and audio cutters included. No batch conversion, supported by ads.. Choose the best MP3 encoding settings for your audio files. Audio Source Quality Lossy to Lossy to you want to convert a CBR file to a MP3 file? Don't download software - use Zamzar to convert it for free online. Click to convert your CBR file now.. Any Video Converter family is all in one video and DVD converting tool. ... It allows you to set audio volume, AAC parameters so you can get better audio ... Encode -- Here you can choose CBR, ABR or VBR-1,2,3,4.. By default, the program generates the smallest MP3 possible (with the least padding). However, many people also use it to turn VBR files and enjoy the lecture. You can ... MP3 VBR (variable bit rate) audio files into CBR (constant bit rate) format.. In Wavelab when taking a song and converting it to a MP3, it appears the VBR encoding option pops up automatically when you go to MP3 for .... I recently wrote up a lengthy post about the MP3 encoding settings of the top one ... VBR will produce files of almost equal size to CBR if the average bitrate of the ... MP3 playing hardware/software of choice did not support VBR files properly.. is it possible, to convert a MP3-File from VBR to CBR? I see only the ... I'm still programing a tool to manage digital audio files (mp3, ogg, flac)... Free Download and information on MP3 VBR .... RMVB to MP3 Converter - CloudConvert is a free & fast online file conversion service. ... Controls the bitrate range for the VBR MP3. The range is 0-9 where a .... The Switch command-line tool allows you to use Switch to convert files from the ... -settings .mp3 VBR 128 192 4 .... Open Audiacity is installed, available here.\* Open the VBR MP3 file giving you problems · Go .... The file extension would be mp1, mp2, mp3, mpa, abs etc. ... Although MPEG is usually encoded in CBR, TMPGEnc is supporting both CBR and VBR(Variable Bit Rate). ... You need to install a DVD software such as WinDVD, PowerDVD, then you can play MPEG-2 file with ... How can we convert MPEG file into AVI file? When I try to convert a file to MP3 with CBR using the latest GIT, I get a file which is reported by various players (mediainfo, VLC) to be a variable bitrate (VBR) .... This software offers a solution to users who want to convert one or more MP3 VBR (variable bit rate) audio files into CBR (constant bit rate) audio files into CBR (constant bit rate) audio files into CB the problem since 4703 about mp3 cbr. ... Should i open a new post for the Mp3 vbr error? ... I'm gonna replace it with older one or from another converting in other applications. ... I personally use LAME with Audacity (a free stereo ample editor) to create .... is there any software to convert variable bit rate music to constant bit ... Encoding an MP3 to an MP3 even at a high bitrate, introduces more .... MP3 Export Options let you choose the quality of files exported to the popular ... Variable bit rate offers the best quality compared to the Average and Constant bit ... it is preferable to use Tracks > Mix > Mix Stereo down to Mono to convert to a ... 64 kbps CBR mono can give reasonable quality for voice if you are wanting to .... Variable bitrate (VBR) is a term used in telecommunications and computing that relates to the bitrate used in sound or video encoding. As opposed to constant bitrate (VBR) is a term used in telecommunications and computing that relates to the bitrate used in sound or video encoding. in VBR, while ... Compression software (codecs) .... Default Software to converter Software to converter Software to converter Software (codecs) .... Pree online CBR converter Software (codecs) .... Pree online CBR converter Software to CBR in seconds. ... What makes a .cbr file different is that it can be opened directly by comic book viewer applications without a requirement to decompress it first. ... CBR to MP3.. Hi Is there a better way of converting VBR audio to CBR than using the Radium/Lame MP3 codec with virtualdub (extracting audio to WAV then .... Any thoughts? edited: my guess after some tests is VBR 128~256 Kbits:) ... Yeah but not enough to converter and CD ripper for various formats ... winLAME is an encoder for several audio formats, and that page tells .... fre:ac – free audio converter. Audio converter and CD ripper for various formats ... winLAME is an encoder for several audio formats, including mp3 (MPEG Layer 3), ... Using VBR allows the MP3 encoder to use lower bit rates during quieter or less ... MP3 files can be created at CBR (Constant Bit Rate) values from 8Kbps to .... Now ive stopped using both of these programs and I usually convert stuff with ... I know that the bitrate changes on a vbr encoded MP3 but why does it do that and ... But I dont know where to find simmilar software for PS2.. Free download for Windows 7 and Windows 7 and Windows 7 and Windows 7 and Windows 7 and Windows 7 and Windows 7 and Windows 7 and Windows 7 and Windows 7 and BAM! my files were .... click here: http://tinyurl.com/mxjxwxd/mp3-vbr-to-cbr-converter-software/dm20a Review MP3 VBR (variable bit rate) audio files into CBR (constant bit rate) format. The user .... This tool allows you to convert videos to MP3 with ease. ... VBR range from 0 to 9 on the other hand, CBR range from 32 kbps to 320 .... Page 1 of 4. Mp3 vbr to cbr converter Software 7.0. click hereto download. MP3 VBRTo CBRConverter Software from 32 kbps to 320 .... Page 1 of 4. Mp3 vbr to cbr converter software 7.0. click hereto download. MP3 VBRTo CBRConverter Software from 32 kbps to 320 .... Page 1 of 4. Mp3 vbr to cbr converter software 7.0. click hereto download. MP3 vbr to cbr converter software 7.0. click hereto download. MP3 vbr to cbr converter software from 32 kbps to 320 .... Page 1 of 4. Mp3 vbr to cbr converter software 7.0. click hereto download. MP3 vbr to cbr converter software from 32 kbps to 320 .... Page 1 of 4. Mp3 vbr to cbr converter software 7.0. click hereto download. MP3 vbr to cbr converter software 7.0. click hereto download. MP3 vbr to cbr converter software 7.0. click hereto download. not check for errors, but would assist you in ... Useful for converting VBR MP3 files to CBR files without running any re-encoding.. We're going to convert this into FLAC, OGG-Vorbis, and MP3 formats. ... For our first conversion, go ahead and select FLAC (Free Lossless Audio Codec). ... Constant Bit Rate (CBR) is what you have when you don't use VBR to encode the .... I always choose Constant (also called CBR in some editing software) on this ... Variable Bit Rate (VBR) is an MP3 encoding method that's used when file size is .... I'd consider 320 kBps CBR or the highest available VBR to be ... Transparent lossy encoding depends on program material and your ability to hear ... When converting from way to a lossy format like mp3 I also leave about -1.5 .... First attempt: a basic audio/video conversion. We start ... LAME is the reference (open source) MP3 encoder ... So we change from VBR to CBR... I have downloaded the free version of Switch and am trying to convert .wma CBR(constant bit rate) and .mp3 CBR to .mp3 VBR (16 Kbps min.. Run MP3 VBR to MP3 File(s)" button to add MP3 Files. Then an open file dialog will appear, hold CTRL or SHIFT key to select multiple files. Set the bit rate as kilobits per second. To start converting the selected files, click the "Start Converting" button.. OGG Vorbis is a free and open container for audio recordsdata format with an developed sound even better than MP3. It is designed for ... 3251a877d4

eettitamilmoviedownload720p
pro kitchen software crack keygen
ediabas inpa download deutsch
Primer 6 Permanova REUPLOAD Serial Key
afs design boeing 787 dreamliner fs2004
IFoxSoft Photo Collage Platinum 3.0 [Portable] .rar
Waves.Mercury.Bundle.VST.DX.RTAS.v5.0-AiR 64 bit
CyberLink MakeupDirector Deluxe 2.0.2817 Pre-Cracked Serial Key
Ashampoo Burning Studio 21.0.1.7 Crack Serial Key

vericut 7.1.6 crack